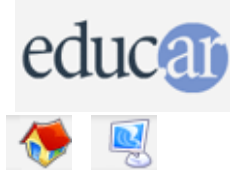

# **Actividades con Software Libre**

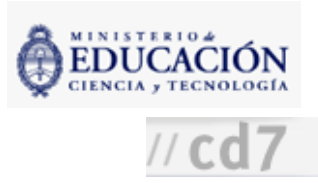

## : Programación básica con laberintos 3° Ciclo y Polimodal

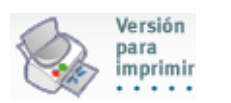

Didáctica de la actividad

### Información de la actividad

Recursos

Fundamentación

La cultura popular, alimentada por las películas y los libros de ciencia ficción, le da a la computadora una imagen de "cerebro mágico" que todo lo sabe y todo lo puede. La realidad es que las computadoras son máquinas electrónicas, sin capacidad de entender o razonar, que sólo responden a instrucciones simples.

Sin embargo, una inteligente combinación de instrucciones simples, un programa, puede lograr que las computadoras se comporten en la forma pseudointeligente y compleja que conocemos.

Esta actividad está pensada para desmitificar a la computadora por medio de un simple lenguaje de computación que permite resolver laberintos. Este lenguaje, accesible a alumnos del nivel EGB 3 y del Polimodal, permite ver a la computadora como una máquina que sólo obedece órdenes simples, pero, al mismo tiempo, permite escribir un programa que en forma aparentemente inteligente resuelve cualquier laberinto.

Nivel educativo: Tercer Ciclo y Polimodal

Área curricular específica: Informática

#### Expectativas de logros

- Objetivo destructivo: que los alumnos reemplacen la imagen de "cerebro mágico" que tienen de la computadora, y entiendan que es básicamente una máquina que responde (precisa y rápidamente) a una serie de instrucciones simples.
- Objetivo constructivo: que los alumnos aprendan que aun siguiendo simples instrucciones una computadora puede realizar tareas sumamente complejas y mostrar un comportamiento pseudointeligente.

#### Contenidos curriculares

Contenidos conceptuales

Operación de computadoras.

Primer acercamiento a procedimientos de programación.

- Contenidos procedimentales Manejo sencillo de instrucciones a computadoras.
	-
- Contenidos actitudinales

Valoración crítica de las potencialidades de la tecnología.

#### Evaluación

Continua. En cuanto a la comprensión de los objetivos planteados por el profesor.

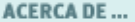

CÓMO USAR EL CD

**MAPA DEL CD** 

LIC. CREATIVE COMMONS